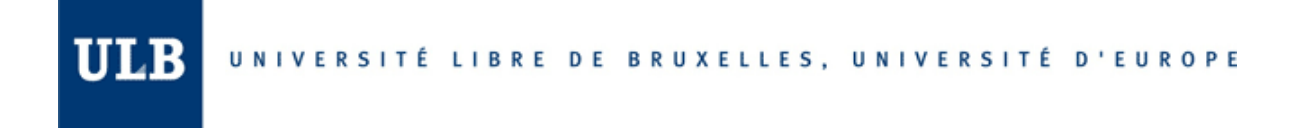

# **NoSQL Databases and Cassandra**

Braulio Blanco ULB Student Id: 000475854

Pratham Solanki ULB Student Id: 000474971

Advanced Databases Prof. Esteban Zimanyi

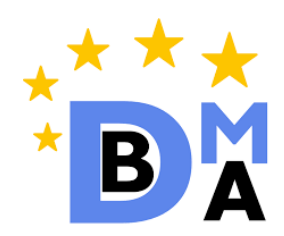

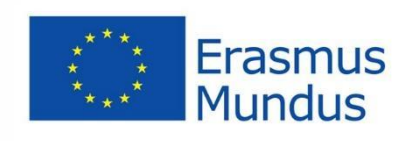

December 2018

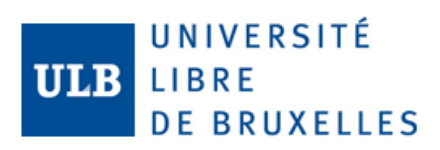

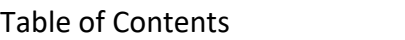

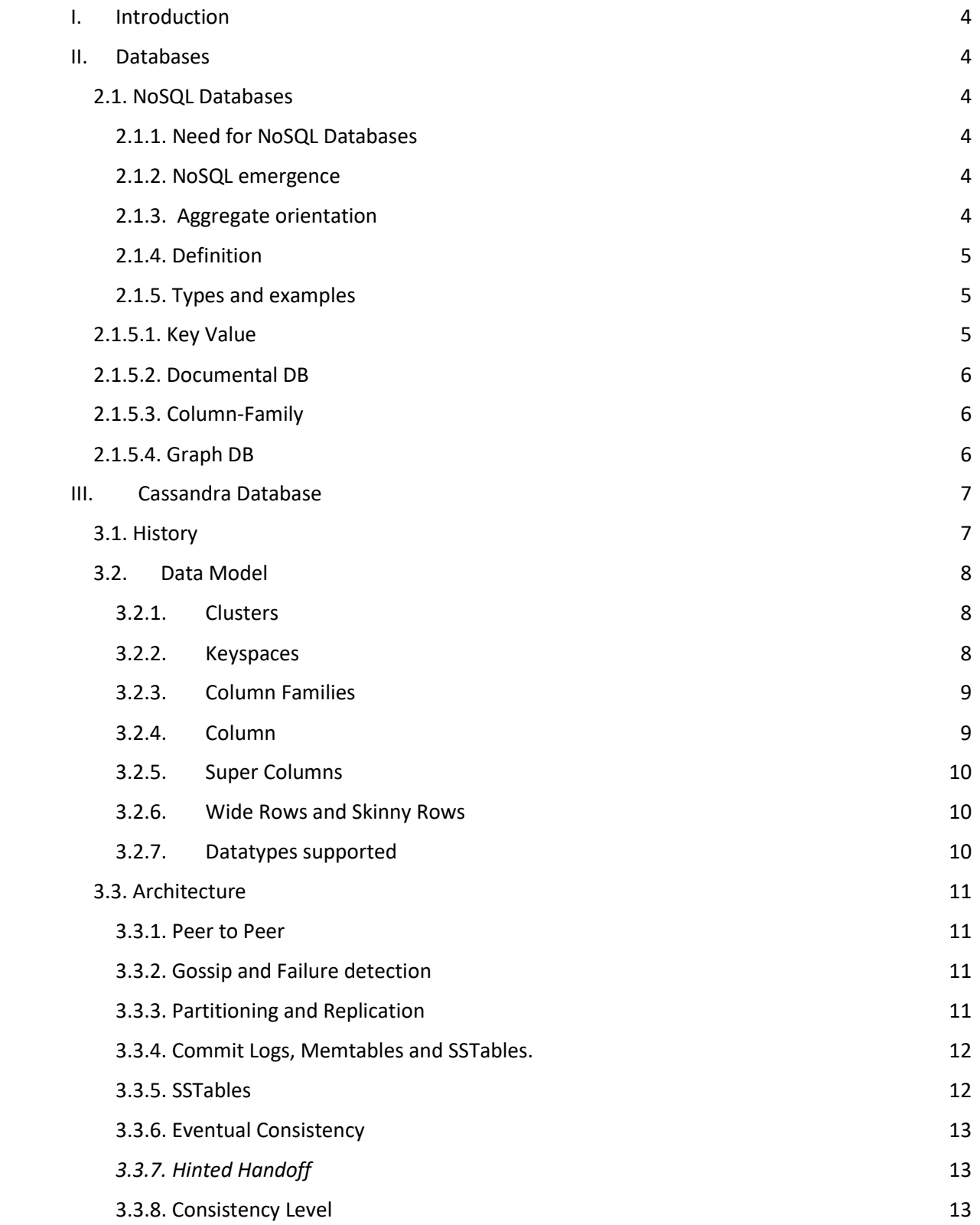

# UNIVERSITÉ<br>
LIBRE<br>
DE BRUXELLES

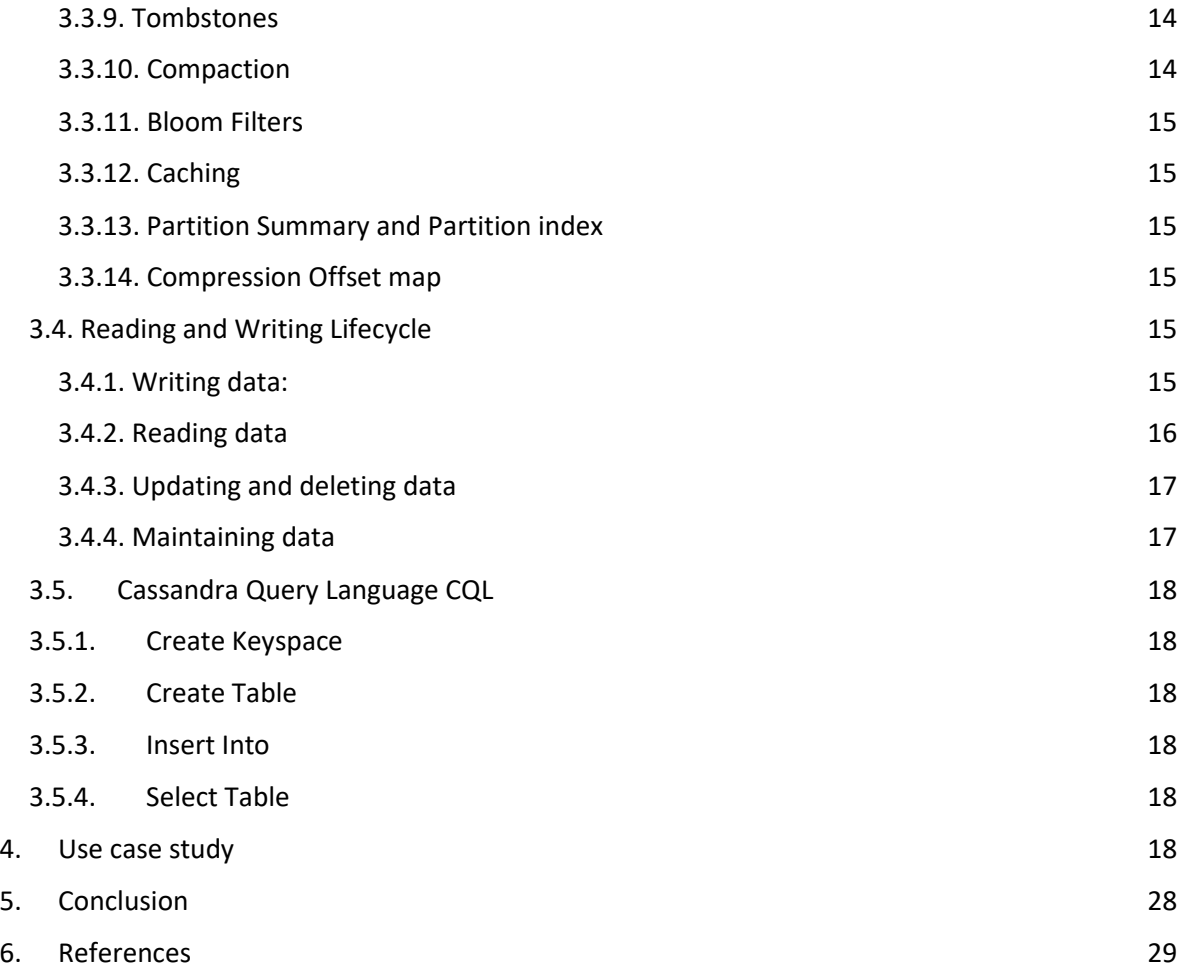

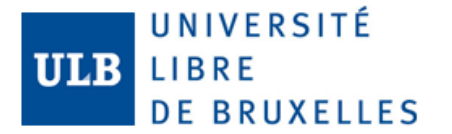

#### <span id="page-3-0"></span>**I. Introduction**

This project explains briefly how does the NoSQL databases appeared and the different main types of this databases we have, but the focus is the Cassandra technology, how it works and the performance analysis of Cassandra with a SQL Relational Database.

#### <span id="page-3-1"></span>**II. Databases**

#### <span id="page-3-2"></span>**2.1. NoSQL Databases**

#### <span id="page-3-3"></span>**2.1.1. Need for NoSQL Databases**

In the last years there are new trends that relational databases or SQL databases that have not been able to overcome effectively. Some of these new trends are: Big data, Heterogeneous and multiplicity in connectivity, P2P Knowledge, High Concurrence, Data diversity, Cloud-grid.

#### <span id="page-3-4"></span>**2.1.2. NoSQL emergence**

The term NoSQL first made its appearance in the late 90s as the name of an opensource relational database. Led by Carlo Strozzi, this database stores its tables as ASCII files, each tuple represented by a line with fields separated by tabs. This database doesn't use SQL as its query language, instead it used scripts that can be combined into the usual UNIX pipelines (Sadalage & Fowler, 2013). After, in the meetup organized by Johan Oskarsson in San Francisco (2009), and by this time, there were several projects that were working in database storage inspired on BigTable (Google) and Dynamo (Amazon) and this meeting was a good moment that would have these projects to present its works, after he asked in a social network channel the suggestions for the name of the meetup, the result was named as NoSQL. But the intension was to name only the event, but this later become in the name of the technology trend. When the trend become popular the main characteristics of this kind of databases was schema-free, easy replication support, support of large-scale databases and eventually consistent but not ACID (Relational databases).

# <span id="page-3-5"></span>**2.1.3. Aggregate orientation**

Aggregation is a collection of related objects that should be treated as a unit. It is represented like a tree, and there is a main node (or multiples first level nodes) that has one or more nodes that could have the same distribution in deep, like an xml file of an order and its detail. In the other hand, aggregations present in a more compressible understandable way. For this reason, relational databases are called aggregate-ignorant (Sadalage & Fowler, 2013). In NoSQL databases, only graph databases are aggregate-ignorant. One of the weakness of aggregation is when we are trying to analyze deeper data for example considering the main and

intermediate data in a range of time of as a subset of another object, in these cases for obtaining the data could be more complex.

# <span id="page-4-0"></span>**2.1.4. Definition**

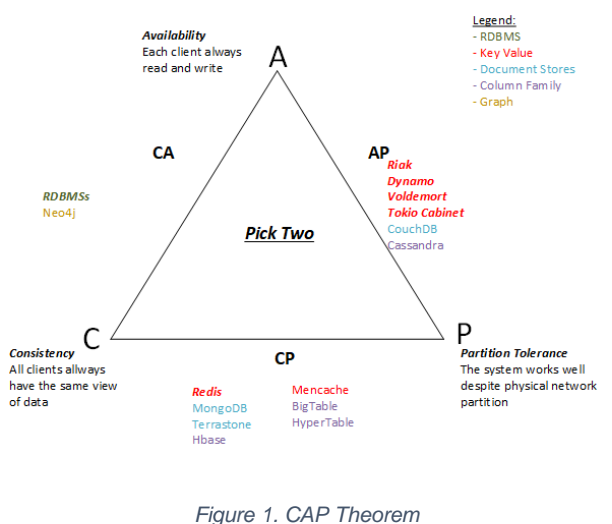

*Source: Own elaboration based in different sources detailed in* 

NoSQL refers to "Not only SQL" databases and has been developed based on the new trends of modern applications and requirements. Usually are non-relational, distributed, open source projects and scalable.

Martin Fowler (Sadalage & Fowler, 2013) uses the phrase of polyglot persistence, referencing to using different data store in different circumstance, and the

organizations must to learn when to use each kind of database (Relational or nonrelational) according to business needs instead of trying to unified in a single technology. According to the CAP Theorem or Brewers Theory, in a distributed system we only have the option of choose two of these three options.

# <span id="page-4-2"></span><span id="page-4-1"></span>**2.1.5. Types and examples**

# **2.1.5.1. Key Value**

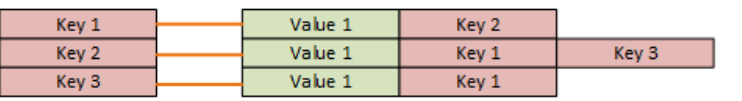

*Figure 2.Key/Value database model Source: https://neo4j.com/*

Key Value databases are strongly aggregateoriented because are mainly built by aggregations. Each

aggregate has a key that we use for getting the data. It is the unique way to get the value. In this type of database, the aggregate is opaque and this allow us to store whatever we want, only with size limits restrictions. Some keyvalue database projects are: Windows Azure Blob Azure, Windows Azure Table Storage, Windows Azure Cache, Redis, Memcached, Riak, Dynamo (Amazon), Voldemort, Membase, Tokyo Cabinet, mem cached, hazelcast.

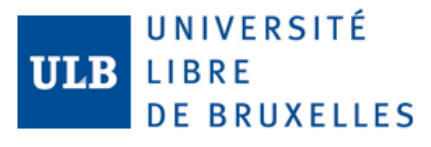

#### <span id="page-5-0"></span>**2.1.5.2. Documental DB**

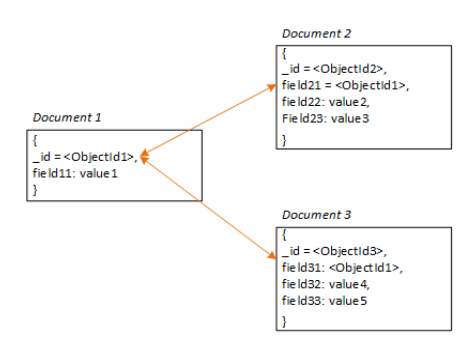

*Figure 5. Document database model Source: https://docs.mongodb.com*

# <span id="page-5-1"></span>**2.1.5.3. Column-Family**

| Row key 1 | Column 11 | Column 12 | Column 13 | Column 14 |
|-----------|-----------|-----------|-----------|-----------|
|           | Value 11  | Value 12  | Value 13  | Value 14  |
| Row key 2 | Column 21 | Column 22 |           |           |
|           | Value 21  | Value 22  |           |           |
| Row key 3 | Column 31 | Column 32 | Column 33 |           |
|           | Value 31  | Value 32  | Value 33  |           |

*Figure 6. Column Family database model Source: own elaboration based on http://alexminnaar.com*

Also, this type of database is stronglyaggregate aggregate-oriented. It consists in a lot of aggregations that has a Key for getting the data, but in contrast with key/value databases, we also can get the data from other fields different than the key or ID. Also allows us to see the structure in the aggregation, and defines the structure and type of data that could be allowed. Some documental databases are: MongoDB, Raven DB, Couch DB.

> This database was created by Google in a project called BigTable. The name makes us to wonder in table structure, but it is more like a two-level map. This is often referred as column stores. The first key is usually described as the row identifier and the

second level is referred to as columns. This database organizes the columns into columns families. The column family is a group of rows that each row represents a column and its value. So, a row in the relational model should be represented in this database like the union of the first level row and its column families and its values in the second level. After Bigtable, there are others highly spread projects that use this data model: Cassandra, HBase, Hypertable, SimpleDB (AmazonWS).

#### <span id="page-5-2"></span>**2.1.5.4. Graph DB**

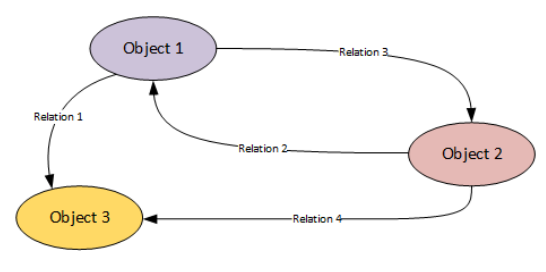

*Figure 7. Graph database model Source: Own elaboration based on http://neo4j-contrib.github.io*

Most of the NoSQL projects are conceptualized for running on clusters, therefore, manage a large amount of data with simple relations. Graph databases are designed differently where there is a lot of relations that connects small amount of data. Some Graph

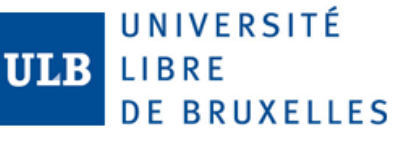

Databases are: Neo4j, Infinite Graph, Titan, Cayley, FlockDB (Twitter).

# <span id="page-6-0"></span>III. Cassandra Database

Apache Cassandra is a [free and open-source,](https://en.wikipedia.org/wiki/Free_and_open-source_software) [distributed](https://en.wikipedia.org/wiki/Distributed_database)[,](https://en.wikipedia.org/wiki/Wide_column_store) [wide column store](https://en.wikipedia.org/wiki/Wide_column_store)[,](https://en.wikipedia.org/wiki/NoSQL) [NoSQL](https://en.wikipedia.org/wiki/NoSQL) [database](https://en.wikipedia.org/wiki/Database) management system designed to handle large amounts of data across man[y](https://en.wikipedia.org/wiki/Commodity_computing) [commodity servers,](https://en.wikipedia.org/wiki/Commodity_computing) providing high availability with n[o](https://en.wikipedia.org/wiki/Single_point_of_failure) [single point of failure.](https://en.wikipedia.org/wiki/Single_point_of_failure) Cassandra offers robust support for [clusters](https://en.wikipedia.org/wiki/Computer_cluster) spanning multiple datacenters,  $^{[1]}$  $^{[1]}$  $^{[1]}$  with asynchronous masterless replication allowing low latency operations for all clients.

# <span id="page-6-1"></span>3.1. History

- **2007:** Facebook engineers Avinash Lakshman and Prashant Malik develop Cassandra to power Facebook's inbox search feature using large datasets across multiple servers. They name their database after the Trojan mythological prophet Cassandra - with classical allusions to a curse on an oracle. Lakshman's presentations and the team's LADIS (Large Scale Distributed Systems) paper generate excitement in the distributed systems community.
- **2008, July:** Facebook releases Cassandra as an open source project on (now defunct) Google Code.
- **2008, Nov-Dec**: Rackspace hires distributed systems engineer Jonathan Ellis with a mandate to build a next-generation scalable database. After evaluating the extant open source projects, he forms a small Cassandra group at the company.
- **2009, Jan:** Facebook, Lakshman, and Malik contribute Cassandra to the Apache Software Foundation, where it becomes an Apache Incubator project.
- **2009, Mar:** Jonathan Ellis becomes the first new committer to Cassandra in the Apache Incubator. His blogging activity and omnipresence on IRC make him the face of Cassandra to the community.
- **2009, Apr:** Ellis is contacted by John Vrionis of Lightspeed Ventures, who asks him if he's thought about starting a company around Apache Cassandra. Ellis had indeed begun to have these thoughts, but wasn't quite ready to pull the trigger.
- **2009, May:** Twitter engineer Johan Oskarsson announces a conference for scalable databases in San Francisco. Cassandra committer Eric Evans suggests calling this a "NoSQL" conference, and the term sticks**.**
- **2009, Nov**: Comcast engineers respond to a Cassandra users survey conducted by Ellis. They evaluated Cassandra positively for a data-intensive project, but corporate policy required having a company behind it that they could call for support. Ellis takes this as the sign he was looking for to start his own company based on Apache Cassandra.
- **2010, Feb-Mar**: Ellis convinces fellow Rackspace engineer Matt Pfeil to quit his job and cofound Riptano with him in Austin to commercialize Apache Cassandra.
- **2010, Apr**: Cassandra graduates from the incubator and becomes a top-level project of the Apache Foundation, with Jonathan Ellis as project chair.
- **2010, July**: Amid competition from multiple interested VC firms, Lightspeed Ventures leads Riptano's Series A funding round.
- **2011, Jan**: Pfeil and Ellis decide to change Riptano's name to DataStax.

- **2011, May**: Ellis and Pfeil hire college football player-turned-tech entrepreneur Billy Bosworth as CEO to help manage the company's hypergrowth and to get another round of investment, which was led by Crosslink Capital.
- **2011:** The NoSQL data management market explodes, with hundreds of start-ups appearing in the space.
- **2011, Oct:** Apache Cassandra 1.0 is released, and so is Version 1 of DataStax Enterprise, the first integrated data platform with built-in analytics powered by Hadoop running on top of Apache Cassandra.
- **2012, Aug:** University of Toronto researchers studying NoSQL systems conclude that "In terms of scalability, there is a clear winner throughout our experiments. Cassandra achieves the highest throughput for the maximum number of nodes in all experiments" although "this comes at the price of high write and read latencies." Ellis is determined to fix this.
- **2012-2013:** DataStax enters accelerated development and Cassandra awareness mode, significantly advancing Cassandra's capabilities and spreading the message about the power of Cassandra-based NoSQL data management throughout the tech world. They achieve adoption at many of Silicon Valley's top tech companies, including Apple, Netflix, and Twitter.
- **2013-2017:** DataStax goes into growth mode, taking on a number of big-name customers, including Sony, eBay, Walmart, and FedEx, and going from plucky little startup to the cloud database market leader. DataStax engineers continue to develop Cassandra, making 85% of the code commits and accelerating Cassandra's evolution through V. 3.11.
- **2018, May:** DataStax releases DataStax Enterprise 6, which is 2 times faster than open source Apache Cassandra while eliminating significant operational complexity.

# <span id="page-7-0"></span>3.2. Data Model

# <span id="page-7-1"></span>3.2.1. Clusters

Cassandra database is distributed over several machines that operate together. The outermost container is known as the Cluster. For failure handling, every node contains a replica, and in case of a failure, the replica takes charge. Cassandra arranges the nodes in a cluster, in a ring format, and assigns data to them.

# <span id="page-7-2"></span>3.2.2. Keyspaces

Keyspace is the outermost container for data in Cassandra. The basic attributes of a Keyspace in Cassandra are:

- **- Replication factor** − It is the number of machines in the cluster that will receive copies of the same data.
- **- Replica placement strategy** − It is nothing but the strategy to place replicas in the ring. We have strategies such as **simple strategy** (rack-aware strategy), **old network topology strategy** (rack-aware strategy), and **network topology strategy** (datacentershared strategy).
- **- Column families** − Keyspace is a container for a list of one or more column families. A column family, in turn, is a container of a collection of rows. Each row contains ordered columns. Column families represent the structure of your data. Each keyspace has at least one and often many column families.

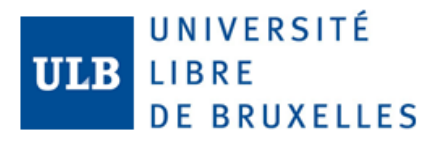

# <span id="page-8-0"></span>3.2.3. Column Families

A column family is a container for an ordered collection of rows. Each row, in turn, is an ordered collection of columns. The following table lists the points that differentiate a column family from a table of relational databases.

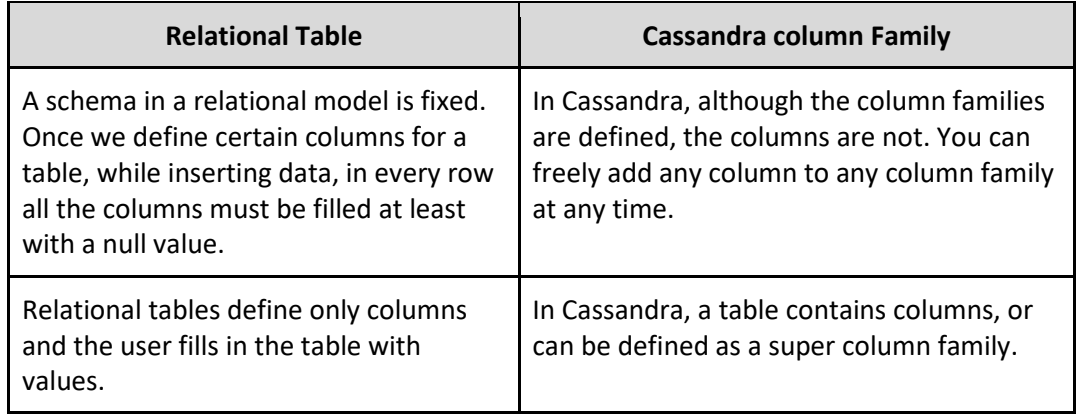

A Cassandra column family has the following attributes:

- **- keys\_cached**. It represents the number of locations to keep cached per SSTable.
- **- rows\_cached** − It represents the number of rows whose entire contents will be cached in memory.
- **- preload\_row\_cache** − It specifies whether you want to pre-populate the row cache. Unlike relational tables where a column family's schema is not fixed, Cassandra does not force individual rows to have all the columns.
- **-** The following figure shows an example of a Cassandra column family.

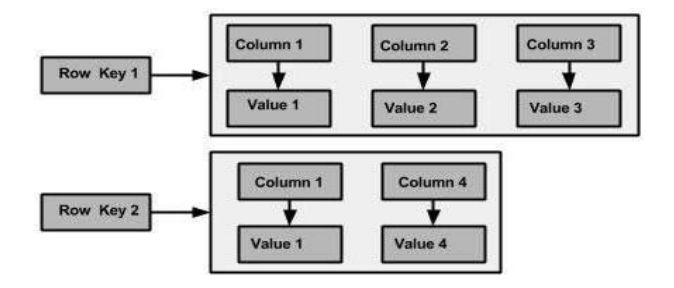

# <span id="page-8-1"></span>3.2.4. Column

A column is the basic data structure of Cassandra with three values, namely key or column name, value, and a time stamp. Given below is the structure of a column.

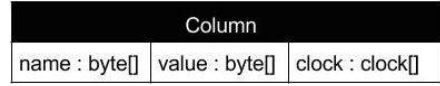

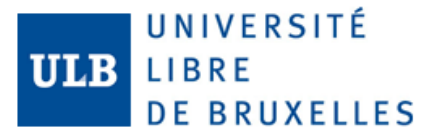

#### <span id="page-9-0"></span>3.2.5. Super Columns

A super column is a special column; therefore, it is also a key-value pair. But a super column stores a map of sub-columns.

Generally, column families are stored on disk in individual files. Therefore, to optimize performance, it is important to keep columns that you are likely to query together in the same column family, and a super column can be helpful here. Given below is the structure of a super column.

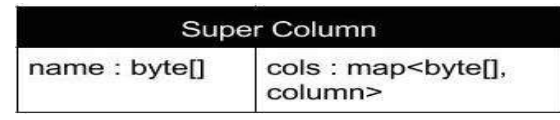

# <span id="page-9-1"></span>3.2.6. Wide Rows and Skinny Rows

A Row in a Table can be called as Wide or Skinny depending on the no of Columns in a Table. A Row can be called Wide row if the table contain Columns in Thousands or Millions. Primary Key associated with Wide Row can can be called as Compound Key as it involves 2 Keys.

# <span id="page-9-2"></span>3.2.7. Datatypes supported

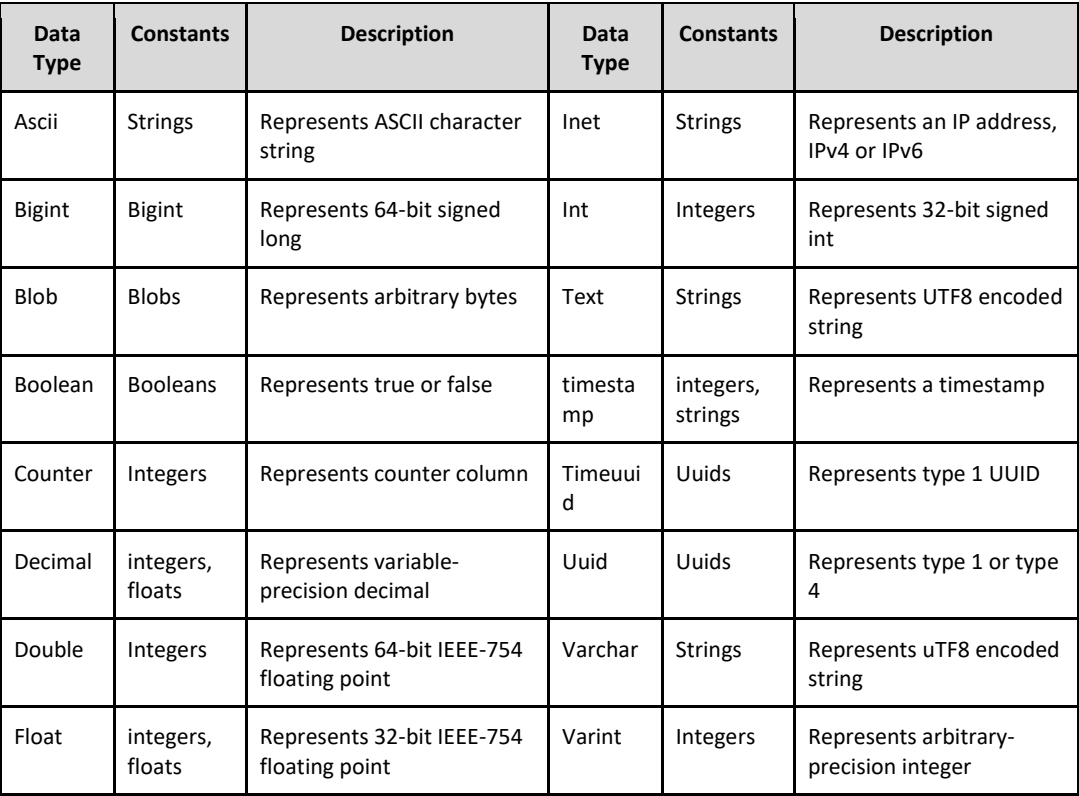

Collection Types:

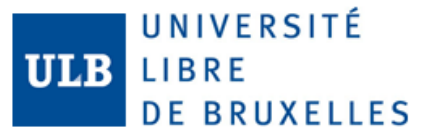

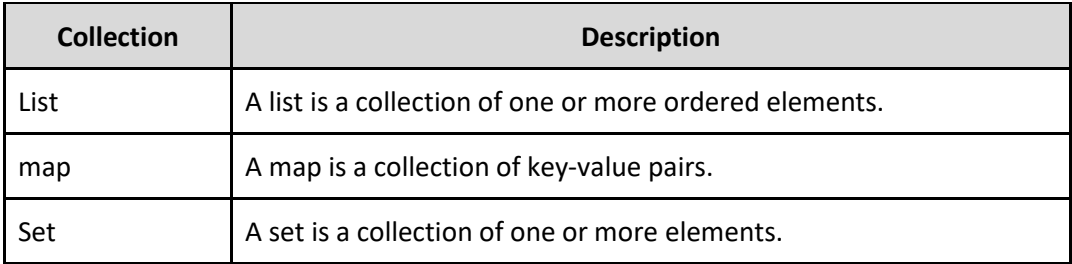

#### <span id="page-10-0"></span>**3.3. Architecture**

#### <span id="page-10-1"></span>**3.3.1. Peer to Peer**

In many relational databases architectures that are deployed in a cluster environment, follows the master-slave architecture, that means that the master receives the request and replicates the information to the slaves, but this represents a single point of failure. In the case of Cassandra, the distribution model is pear-to-pear, in consequence there is no master node, and the request can be received for any node in the cluster, for this reason if a node fails, the system can still alive to attend requests.

#### <span id="page-10-2"></span>**3.3.2. Gossip and Failure detection**

Cassandra uses Gossip protocols for failure detection. According to the period stablished on the configuration each node (initiator) selects randomly another node in the ring and creates a session with this node (Friend node), using the Gossiper component. Then the initiator sends a GossipDiggestMessage to the friend node and this one reply with a GosspipDiggestAckMessage to inform that is still active. After receive the AckMessage, the initiator sends a GosspipDiggestAckMessage to the selected node. If the Gossiper detects that one node is not active, the Gossiper mark the node as dead in its local list. It occurs with all the nodes in order to gather information of all the other nodes.

Also, Cassandra implements the Phy Accrual Failure Detection for supporting failure detection. This method doesn't mark a node as active or inactive because the heartbeat, this method uses a suspicion level, that means that is a value between active and inactive. The calculation of the Phy value considers the time that is increasing since the last alive report that receives, and this in a logarithmic function. The threshold to decide if a Phy is a failure is configurable.

# <span id="page-10-3"></span>**3.3.3. Partitioning and Replication**

The purpose of partitioning is to distribute the data across the nodes. The partitioning algorithm can be defined in the configuration. Cassandra provides three groups of partitioners: Random partitioner, murmur3 partitioner, order-preserving partitioner (that includes order-preserving partitioner, collating order-preserving partitioner and Byte-Ordered partitioner). The random partitioner uses MD5 hash applied to a key to get a BigIntegerToken to determine which place will be the key in the ring. The main disadvantage is that the queries are inefficient, because have to get from different locations. And the returned data will be no sorted. Cassandra creates an alternative to this

and make it as its default partitioner (Random Partitioner was default until 1.1 version, including) the Murmur3Partitioner. Murmur3 is faster than the first version of Random partitioner, using MurmurHash function that is a random function also. Thirdly, the orderpreserving partitioner creates a UTF-8 string based on the key, for this case, the keys are stored sorted, the disadvantage of this partitioner is that some nodes could be very dense and some nodes could have only few values. For solving this problem, it is necessary that the administrator balance the nodes periodically. A variant of this partition is the Collation Order-Preserving, this uses the collation of English locale (EN\_US) and works with UTF-8 strings also. An optimization is the Byte-Ordered partitioner, which also preservers the order of the data as way bytes, this doesn't validate that keys are strings as the two previous does.

# <span id="page-11-0"></span>**3.3.4. Commit Logs, Memtables and SSTables.**

Is a log that stores all the operations. It is used for crash-recovery. If the commit of a write transaction is written in the commit log, so it is considered as a successful transaction. After a value is written in the Commit Log, it should be written in Memtables. If the memtable is full, the data is flushed into SSTables on disk. The commit log is purged after the flush.

Memtables are structures that store the data in memory, and keep it until it reaches the threshold, if the threshold is reached, the contents of the memtables are flushed to disk in a SSTable (Sorted Strings table) file using sequential I/O instead of random I/O, and it is one of the reasons of the high performance. There are less I/O operations.

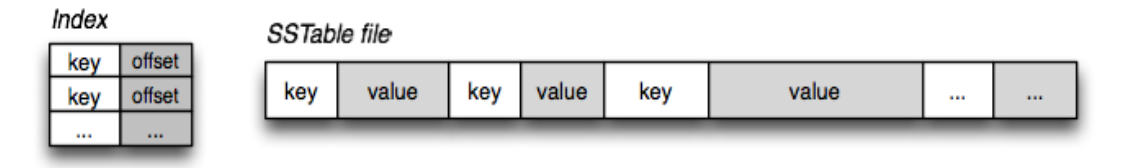

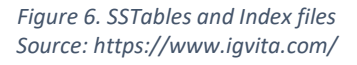

# <span id="page-11-1"></span>**3.3.5. SSTables**

Partitions has multiple SSTables, and each SSTable contents: Data, Primary Index list, bloom filter, compression information, statistics, digests, CRC, SS Table Index Sumary, SS Table of Contents and Secondary index.

- Data (Data.db): The SSTable data.
- Primary Index (Index.db): Index of row keys that had pointers to the positions in the Data.db file.
- Bloom filter (Filter.db): Structured stored in memoty that checks if the data exists in the memtable before to access the SSTables on disk.
- Compression information (CompessionInfo.db): All the compression information.
- Statistics (Statistics.db) statistics of the metadata about the content of the SSTable.

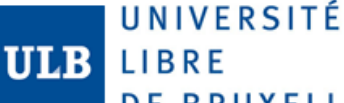

# **DE BRUXELLES**

- Digest (Digest.cr32, Digest.adler32, Digest.sha1): Is the file for consistency check of the data file, the checksum.
- CRC (CRC.db): File that holds the CR32 for the chunks in a compressed file.
- SSTable Index Summary (SUMMARY.db): Part of the index information that is stored in memory.
- SSTable of Contents (TOC.txt): A file that includes all the components.
- Secondary Index (SI\_.x.db): List of secondary indexes. And could exists zero, one or more than one Secondary Index files.

# <span id="page-12-0"></span>**3.3.6. Eventual Consistency**

A transaction must leave a database in a legal state when it ends, that is called consistency. Cassandra according to CAP theorem, emphasizes in Availability and Partition Tolerance as we mentioned before. In the case of Consistency, Cassandra can't ensure string consistency and it relies in eventual consistency. Eventual consistency is the degree of consistency of the system, and this is represented with the following formula: W+R<=N, where W is the number of replicas that should report as successful before to report the transaction as success, R means the number of replicas that are contacted when a data object is acceded in a read operation; and N is the number of nodes that store replicas of the data. On the other hand, a strong consistency is: W+R > N.

# <span id="page-12-1"></span>*3.3.7. Hinted Handoff*

It is a mechanism that Cassandra uses for ensure the general availability in the ring where there is a network problem or not availability of a node. If a write request should be attended for a node that for different reasons can't attend the request, the node that takes the first contact creates a hint or reminder that this node have a value that should be delivered to the other node. When the other node comes back online, the first receiver hand off the hint to the destination node. This procedure to attend the writing request is similar to Java Message Service (JMS).

In case of the node remains offline for a long time, and many nodes have lots of hints for handing off to this vulnerable node, the node will receive many requests almost at the same time, and could cause that the node could fall again. For this reason, Cassandra allows to avoid the use of hinted hand-off or reduce the use of this. The hand-off happens after the consistency level has been met, except for the case of the ANY consistency level that only requires that the hint has been created.

# <span id="page-12-2"></span>**3.3.8. Consistency Level**

In Cassandra, the queries can specify how much consistency is required. A higher consistency means that more nodes needs to reply the success of the transaction before consider reply to the sender with the result. In the case of two or more nodes reply with a different value, the timestamp value is revised, and the most recent is taken. After this, Cassandra will update all the inconsistent values, this last process is called "read repair". There are four consistency levels: ONE, TWO, THREE, ALL, EACH\_QUORUM, QUORUM, LOCAL\_QUORUM, LOCAL\_ONE, ANY, also for reading is added: SERIAL and LOCAL\_SERIAL.

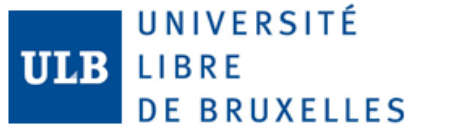

- ONE: Only one node is required for the final response, it is the closest one. In the case of writing is only required that one node is written, later in background a thread is created to updated the others replica nodes. For reading, could be possible to have a read repair.
- TWO: At least two nodes have to confirm that the operations were successful.
- THREE: At least two nodes have to confirm that the operations were successful.
- ALL: All the nodes have to perform the read/write operation and also report that the operation was successful. If at least one node fails in the response, the transaction fails. This provides the high consistency but lowest availability.
- QUORUM: Ensure that the write was received for the majority of nodes (replication factor/ $2 + 1$ ). In case of reading, the value should be provided for the majority of nodes before to reply to the requester.
- EACH\_QUORUM: Similar as Quorum but in each data center. At lease the majority of nodes in each data center must reply in order to be considered as a success transaction.
- LOCAL\_QUORUM: Similar as Quorum, but the nodes are in the same data center.
- LOCAL ONE: Similar to One, but also the responding node is in the local data center.
- ANY: Any of the nodes can response. A write must be written to at least one node. If all replica nodes for the given partition key are down, the write can still succeed after a [hinted handoff](https://docs.datastax.com/en/cassandra/3.0/cassandra/operations/opsRepairNodesHintedHandoff.html) has been written. If all replica nodes are down at write time, an ANY write is not readable until the replica nodes for that partition have recovered.
- SERIAL: Similar to Quorum, also with majority, but causes more traffic because to enforce order and consistency serial makes at least 4x round trips. Only for lightweight transactions.
- LOCAL\_SERIAL: Similar to Serial, but in the local data center.

# <span id="page-13-0"></span>**3.3.9. Tombstones**

When Cassandra receives a delete statement, instead of deleting the data, Cassandra performs an update operation that activates a deletion marker that is the tombstone. The real elimination is when the compaction happens. Also, Cassandra provides a Garbage collection Grace Seconds, where can be defined the maximum time that a tombstone could be active. Cassandra keeps track of tombstone age, and when the age of a tombstone is greater than the configured time in the Garbage collection Grace Seconds, Cassandra will garbage-collect it.

#### <span id="page-13-1"></span>**3.3.10. Compaction**

Compaction in Cassandra is for merging SSTables. This means that keys are merged, columns are combined, tombstones are discarded and a new index is created. Cassandra liberates space with compaction, also comparable to rebuilding tables in a relational database. Cassandra does compaction over the lifetime of the server; therefore, the time of compacting is distributed. During the compaction the data is sorted, new index is created based on the sorted data.

#### <span id="page-14-0"></span>**3.3.11. Bloom Filters**

These filters help to Cassandra to determine if a value corresponds to a set. It is nondeterministic because to get a false-positive answer, but never a false-negative. Bloom filters maps the data into a bit array condensing the data into a string. These filters are stored in memory and allows to avoid disk access, that improves the performance of the queries. If the filters indicate that the element doesn't exists, it doesn't exist. In the other hand if the filter indicate that the element exists, its not a guarantee that it exists, so, is required to access to the disks for looking the data.

#### <span id="page-14-1"></span>**3.3.12. Caching**

For caching, the environment requires considerable memory. Cassandra provides two primary caches: Row cache and key cache. In the first case, the rows are stored completely, including all the columns, in the other case, only the keys and the reference to the location.

#### <span id="page-14-2"></span>**3.3.13. Partition Summary and Partition index**

The partition summary stores in memory a sampling of the partition index, and a partition index contains all the partitions keys. If the size of the summary is set in 50, the partition summary will save each 50 rows, the location of the partition key. The partition index stores in disk all the locations (offset) of the keys and with this information, the compression map is used for locate the key in the disk.

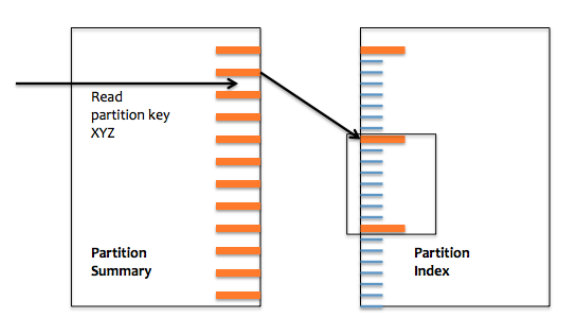

*Figure 6. SSTables and Index files Source: https://avdeo.com/2015/06/01/cassandra-2-0-architecture/*

# <span id="page-14-3"></span>**3.3.14. Compression Offset map**

This lists stores in memory points to the exact location on disk. In this map is compressed the offsets, and when is required to access to the disk this information must be uncompressed.

# <span id="page-14-4"></span>**3.4. Reading and Writing Lifecycle**

#### <span id="page-14-5"></span>**3.4.1. Writing data:**

There is no update statement in Cassandra. The update is solved using Insert statement with an existing key. If the update contains columns that there is no in the current

structure, these columns will be added. Writing doesn't support transactions, in consequence, if a user sent a group of statements, if an error occurs, the sender has to roll-back manually.

The process of writing starts when Cassandra writes in the commit log and then in the in the memtable. When the memtable reach the threshold, it is put in a queue for being flushed into the SSTables in the disk. Each commit log maintains an internal bit flag for indicating if the memtable require to be flushed. If the data exceeds the threshold, Cassandra blocks writes until the next flush success. After this, a partition index is created. This index maps the tokens to the disk location.

It isimportant to mention that each table has its own Memtable and one or more SSTables, but the commit log is a shared component. SSTables are inmutable, after the flushed occurred. Data in the commit log is purged after the flushing.

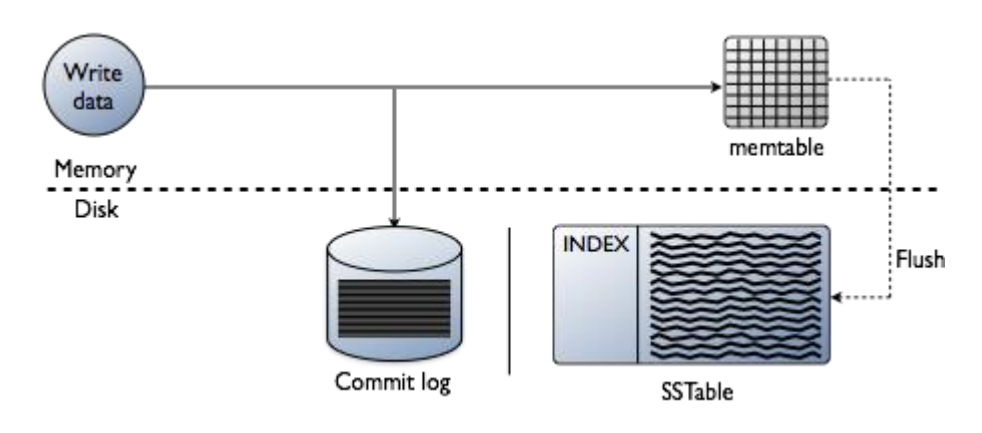

*Figure 6. Writing of flow Source: https://docs.datastax.com/*

#### <span id="page-15-0"></span>**3.4.2. Reading data**

Clients in reading can connect to any node in the cluster. If the node doesn't have the data, this node acts like the coordinator between the destination and the sender. The coordinator locates the destination node according the token ranges. Cassandra uses the Bloom filter as first resource in order to know if the data doesn't exist.

For the response, Cassandra looks the data in different levels and if there is the data, returns to the requester the results. First the node checks the memtable, then the row cache if it is enabled and then the bloom filter, then the partition key cache, if there is a partition key, goes directly to the compression offset, else, checks the partition summary and the corresponding partition index and consequently the compression offset. After reading the compression offset, locates the data from the SSTables on the disk.

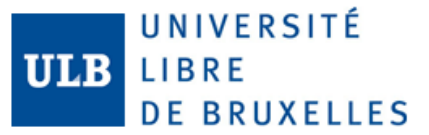

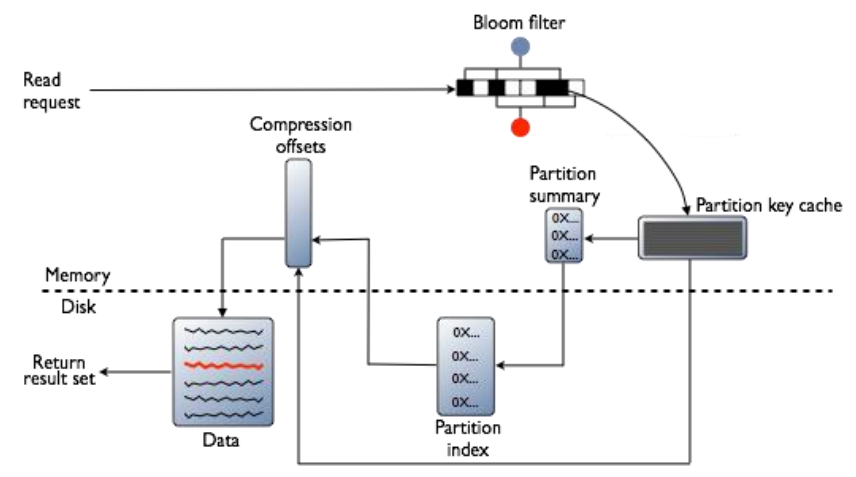

*Figure 6. Reading Flow Source: https://docs.datastax.com/*

#### <span id="page-16-0"></span>**3.4.3. Updating and deleting data**

As we mentioned before, an update statement is treated as an insert statement that has an existing key. So, there will be multiple versions of the same key in different rows. If during the compaction Cassandra found two or more versions of the same data, only the most recent version to the new SSTable. In the case of a deletion statement, as we mentioned before, actives the tombstone marker. In a distributed system, the marker is distributed to the other replica nodes.

#### <span id="page-16-1"></span>**3.4.4. Maintaining data**

Cassandra have to clean the data because the multiples rows that appeared because updating and deleting. In the case of update rows, remove earlier versions and for deleting, removing the rows marked with the tombstone mark.

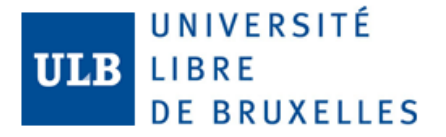

# <span id="page-17-0"></span>3.5. Cassandra Query Language CQL

For this report we refer the official documentation for Cassandra Query Language (datastax, s.f.). In this section, we only are considering four statements that we are using in our implementation of Cassandra: Create Keyspace, Create table, Insert into and Select From.

#### <span id="page-17-1"></span>3.5.1. Create Keyspace

```
CREATE KEYSPACE [IF NOT EXISTS] keyspace_name
  WITH REPLICATION = \{dcl_name : N [, ...]
  \rightarrow[AND DURABLE_WRITES = true|false] ;
```
#### <span id="page-17-2"></span>3.5.2. Create Table

```
CREATE TABLE [IF NOT EXISTS] [keyspace_name.]table_name (
  column\_definition [, ...]
  PRIMARY KEY (column_name [, column_name ...])
[WITH table options
  | CLUSTERING ORDER BY (clustering_column_name order])
  \vert ID = 'table_hash_tag'
  | COMPACT STORAGE]
```
# <span id="page-17-3"></span>3.5.3. Insert Into

```
INSERT INTO [keyspace_name.] table_name (column_list)
VALUES (column values)
[IF NOT EXISTS][USING TTL seconds | TIMESTAMP epoch_in_microseconds]
```
#### <span id="page-17-4"></span>3.5.4. Select Table

```
SELECT * | select_expression | DISTINCT partition
FROM [keyspace_name.] table_name
[WHERE partition_value
  [AND clustering_filters
   [AND static filters]]]
[ORDER BY PK_column_name ASC | DESC]
FLIMIT NT
[ALLOW FILTERING]
```
#### <span id="page-17-5"></span>4. Use case study

For our Cassandra implementation we pick the data from the U.S.A. government page (USA Data.gov, s.f.) that corresponds to Crime Data and we create a Crime Table and a java program to insert and query the data to the databases.

For this work we are considering two databases systems for comparison: Cassandra and MS SQL Server that are deployed as service in a local Docker server. For the present work we create two environments; the first environment was implemented for comparing the performance between Cassandra and SQL Server and the second environment was implemented for comparing the performance between Cassandra with different configurations.

• **Environment 01:** In this first environment we had created a java client that reads records from the csv crime data and inserts/read it into/from Cassandra using

the datastax driver, the start time and end time are registered for comparison, after this the same data is inserted /read it into/from SQL Server using the java.sql connector and also the times are registered. The java client ran 10 times per each server, each time with different amount of data. We have only created a table in Cassandra and the equivalent one table in SQL, this is because according the Cassandra Architecture, it is oriented to be redundant in data according to the queries and in a natural way doesn't implement table relations.

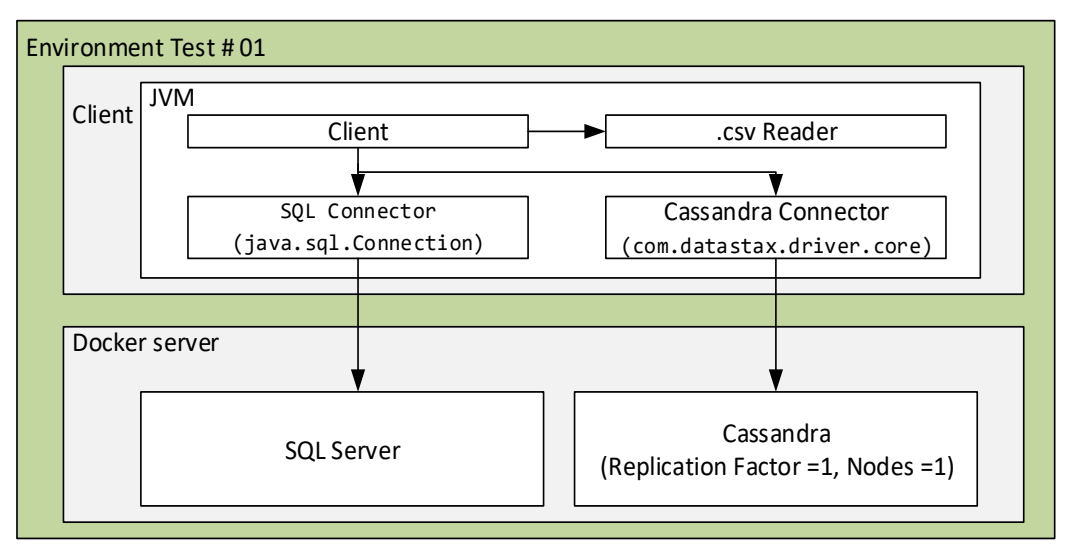

#### **a) Configuration of Cassandra environment:**

 $\circ$  Install docker and get Cassandra image. After installing docker we can get the Cassandra image in order to create the server. In the command line execute the following command.

*> docker pull Cassandra*

- o After the image of Cassandra has been downloaded, we create the service. *> docker run --name cassandra -p 127.0.0.1:9042:9042 -p 127.0.0.1:9160:9160 -d cassandra*
- o When the server has been created, it automatically starts the server. For executing CQL instructions, we have to get the bash of Cassandra with the following command.

*> docker exec -it cassandra bash*

- o To start the client of CQL we execute the following command. *> cql sh*
- o For creating the keyspace, we use the following command.

*# CREATE KEYSPACE Crime WITH REPLICATION = { 'class' : 'SimpleStrategy', 'replication\_factor' : 1 };*

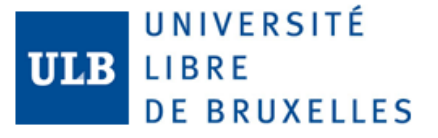

o For using the keyspace, we have to change of keyspace with the following command.

*# USE crime;*

o For creating the column family, we use the following command. As we can see the create table statement is similar to T-SQL Statement, the main difference are the datatypes.

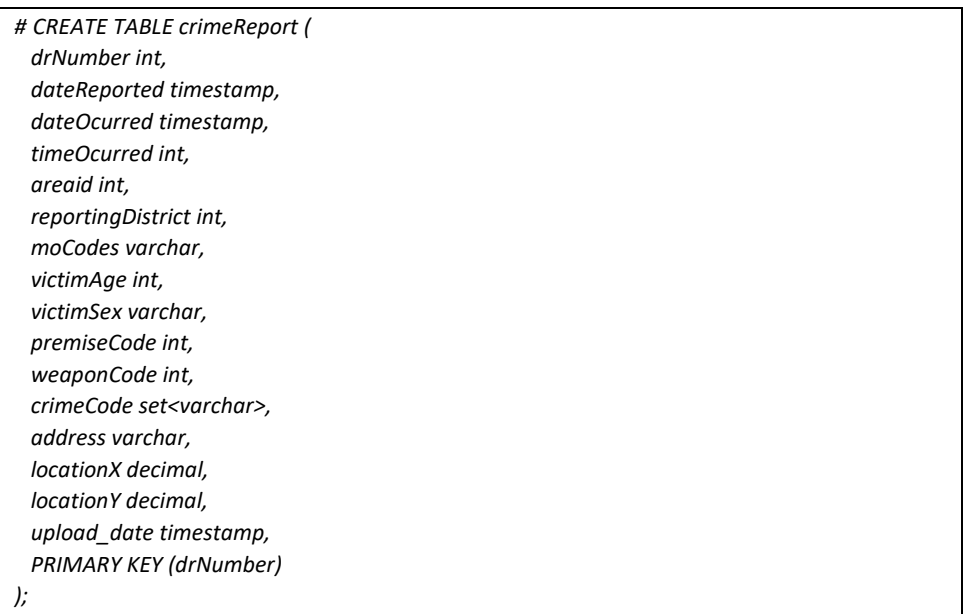

o The java program creates records based on the csv file with the following insert structure as an example. As we can see the insert statement is similar to T- SQL statement.

*# INSERT INTO crimeReport (drNumber,dateReported,dateOcurred, timeOcurred, areaid, reportingDistrict, moCodes, victimAge, victimSex, premiseCode, weaponCode, crimeCode, address, locationX, locationY, upload\_date) VALUES (1208575,'2013-03-14 00:00:00','2013-03-11 00:00:00',1800,12,1241,'0416 0446 1243 2000',30,'001',502, 120, {'510','504'},'6300 BRYNHURST AV',33.9829, -118.3338,'2018-12-03 01:28:34');*

o The java program query records according to a given ID. As we can see the insert statement is similar to T- SQL statement.

*# SELECT \* FROM crimeReport WHERE drNumber= 'drNumber'*

#### **b) Configuration of SQL Server environment:**

o In the command line, using the docker service, get the SQL Server image. *> docker pull mcr.microsoft.com/mssql/server:2017-latest*

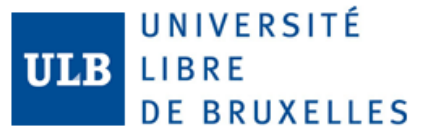

- o After the image of SQL Server has been downloaded, we create the service. *> docker run -e "ACCEPT\_EULA=Y" -e "SA\_PASSWORD=P@ss" -p 1433:1433 --name sql1 -d mcr.microsoft.com/mssql/server:2017-latest*
- o When the server has been created, it automatically starts the server. For executing SQL instructions, we have to get the bash of SQL Server with the following command.

*> docker exec -it sql1 "bash"*

o To start the client of SQL we execute the following command.

*> /opt/mssql-tools/bin/sqlcmd -S localhost -U SA -P 'P@ss'*

o For creating the database, we use the following command.

```
# CREATE DATABASE Crime
ON 
( NAME = Crime_dat, 
FILENAME = 'C: \MSSQL\DATA\crimedat.mdf', SIZE = 100MB, MAXSIZE = 1GB, FILEGROWTH = 
15% ) 
LOG ON 
( NAME = Crime_log, 
FILENAME = 'C: \MSSQL\DATA\crimelog.ldf', SIZE = 5MB, MAXSIZE = 25MB, FILEGROWTH = 
5MB ) ;
;
```
o For using the database, we use the following command.

```
# USE crime;
o For creating the table, we use the following command. 
     # CREATE TABLE crimeReport(
       drNumber int,
       dateReported date,
       dateOcurred date,
       timeOcurred int,
       areaid int,
       reportingDistrict int,
       moCodes varchar(200),
       victimAge int,
       victimSex varchar(1),
       premiseCode int,
       weaponCode int,
       crimeCode varchar(200),
       address varchar(200),
       locationX decimal(18,0),
       locationY decimal(18,0),
       upload_date date,
       PRIMARY KEY (drNumber)
     );
```
o The java program creates records based on the csv file with the following insert structure as an example. As we can see the insert statement is similar to T- SQL statement. As we mention in the previous section, Cassandra performs an insert operation if she doesn't find the key and it updated the information with the key already exists, for this reason the corresponding comparison in SQL server, for each row we are querying the database and checking if it exists or not, in the case that the row exists, the java program performs an update statement, otherwise, performs an insert statement.

*# INSERT INTO crimeReport (drNumber,dateReported,dateOcurred, timeOcurred, areaid, reportingDistrict, moCodes, victimAge, victimSex, premiseCode, weaponCode, crimeCode, address, locationX, locationY, upload\_date) VALUES (1208575,'2013-03-14 00:00:00','2013-03-11 00:00:00',1800,12,1241,'0416 0446 1243 2000',30,'001',502, 120, '510-504','6300 BRYNHURST AV',33.9829, -118.3338,'2018-12-03 01:28:34');*

o The java program query records according to a given ID.

*# SELECT \* FROM crimeReport WHERE drNumber= 'drNumber'*

#### **c) Test Plan:**

We prepare the software to run 10 test cases, each with different number of records, each one duplicates the amounts of records of the previous test case as we can see in the following table. This test case set was executed for inserting and for querying both databases. In total for this environment the java program runs 40 times.

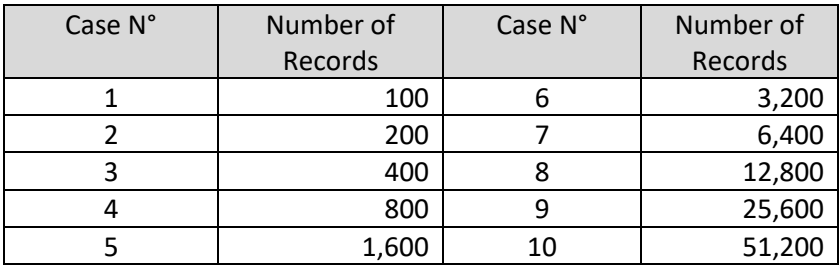

#### **d) Results:**

In the following chart we can see the performance when Cassandra inserts/updates the data considerably faster than SQL Server. Both servers are performing a query of the database for searching the key and according to this, performs an insert or update. In the case of SQL server this procedure is done manually for the java client.

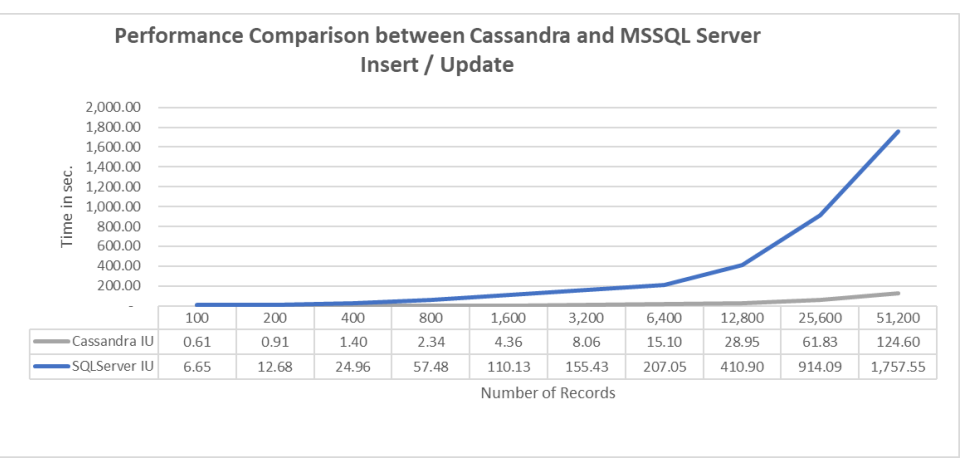

As we can see Cassandra only performs the insert/update operation for the maximum number of records (51,200) in 124.60 seconds, approximately 7% of the time consumed by SQL Server.

In the other hand we have the performance when both select the data. As we can see in the following chart, the performance of SQL Server is better than Cassandra. SQL server consumes 66% of the time of Cassandra.

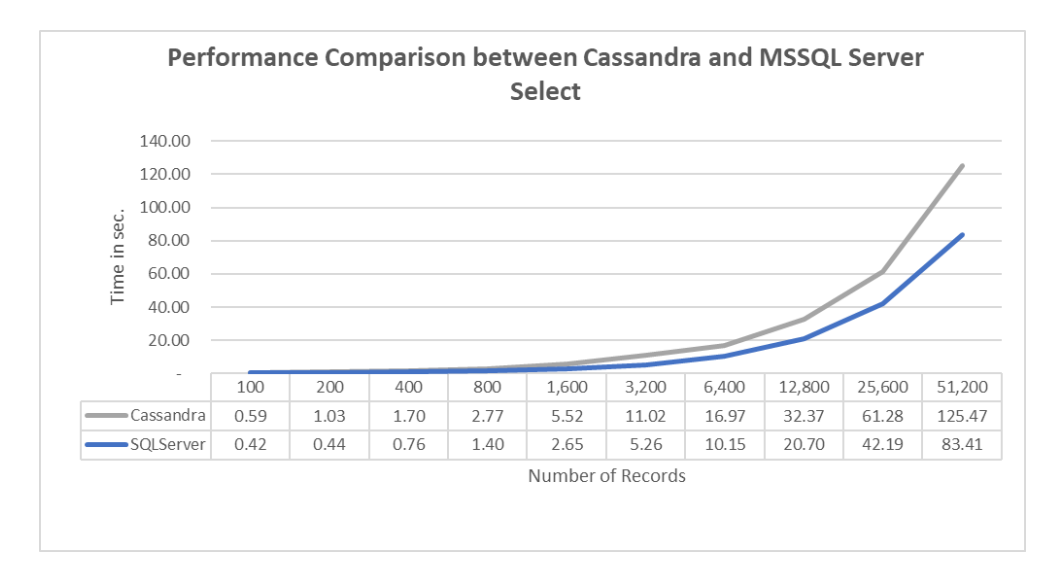

• **Environment 02:** In this environment we use the java client described in the previous part, this component read data from the csv crime file and inserts/read it into/from Cassandra. The java client ran 10 times per each server configuration, each time with different amount of data. We use the same schema that was created in the first environment.

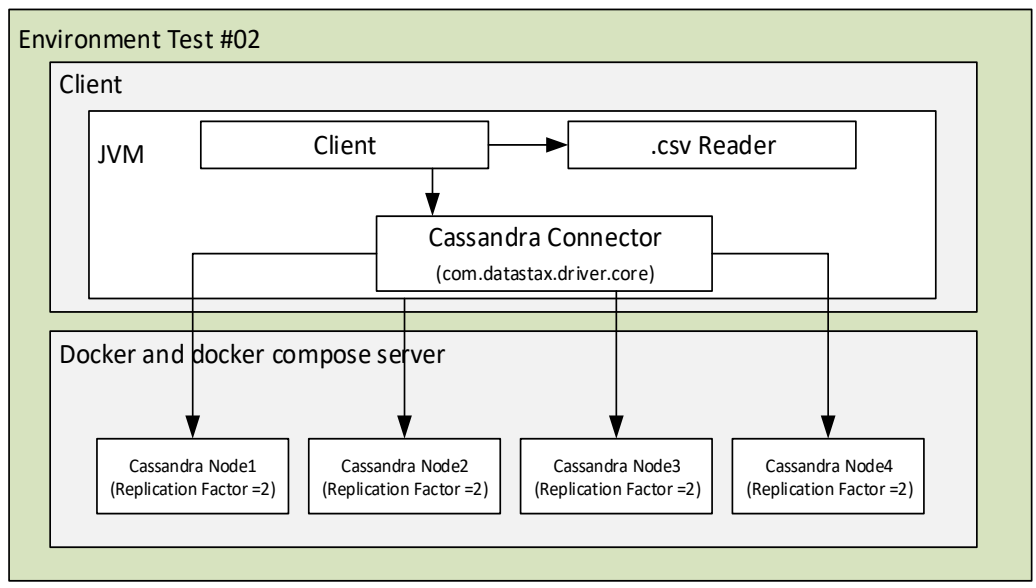

#### **a) Configuration of Cassandra environment:**

o Add docker compose to the environment. After installing docker compose, create a docker-compose.yml file with the configurations of the four nodes to a directory.

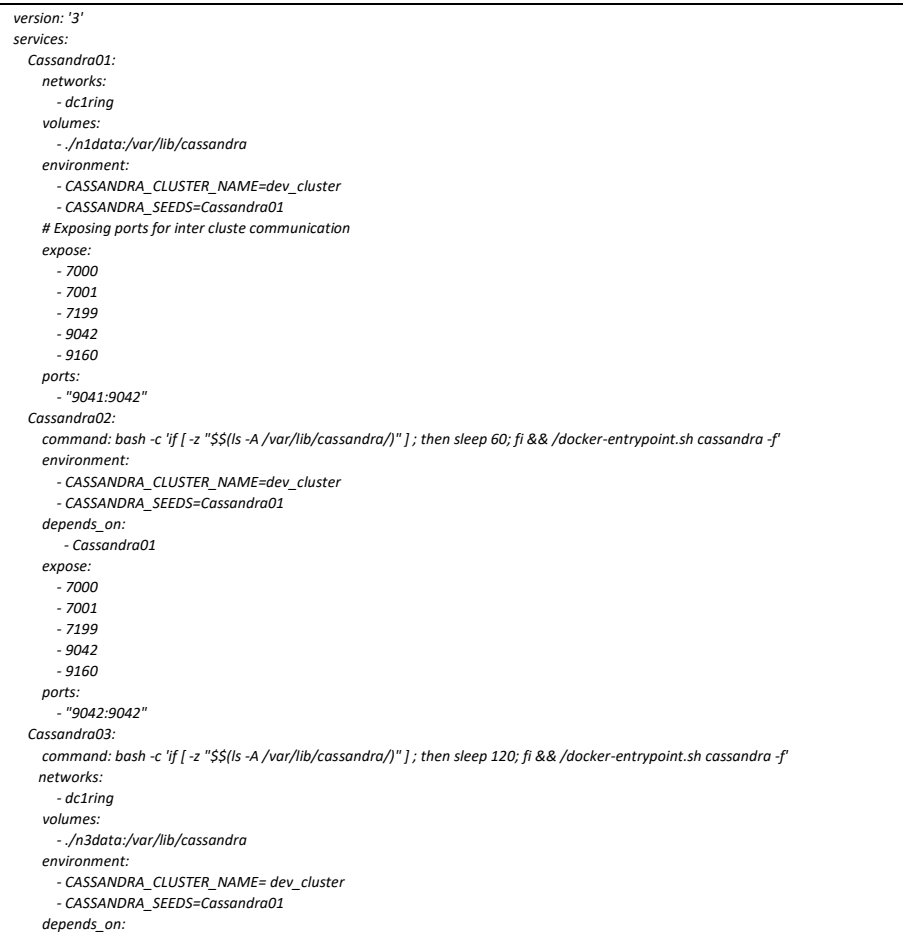

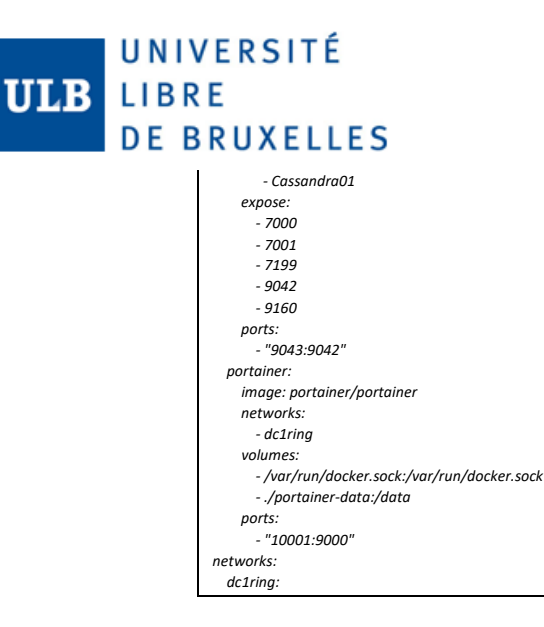

o In the command line, navigate to the folder where the yml file is located and run the following statement. After this, the servers will be running and could be managed in the following path *http://localhost:10001/#/init/admin*.

*> docker-compose up -d*

#### **b) Configuration of SQL Server environment:**

o In the command line, using the docker service, get the SQL Server image.

*> docker pull mcr.microsoft.com/mssql/server:2017-latest*

 $\circ$  After the image of SQL Server has been downloaded, we create the service.

*> docker run -e "ACCEPT\_EULA=Y" -e "SA\_PASSWORD=P@ss" -p 1433:1433 --name sql1 -d mcr.microsoft.com/mssql/server:2017-latest*

o When the server has been created, it automatically starts the server. For executing SQL instructions, we have to get the bash of SQL Server with the following command.

*> docker exec -it sql1 "bash"*

o To start the client of SQL we execute the following command.

*> /opt/mssql-tools/bin/sqlcmd -S localhost -U SA -P 'P@ss'*

o For creating the database, we use the following command.

*# CREATE DATABASE Crime ON ( NAME = Crime\_dat,* 

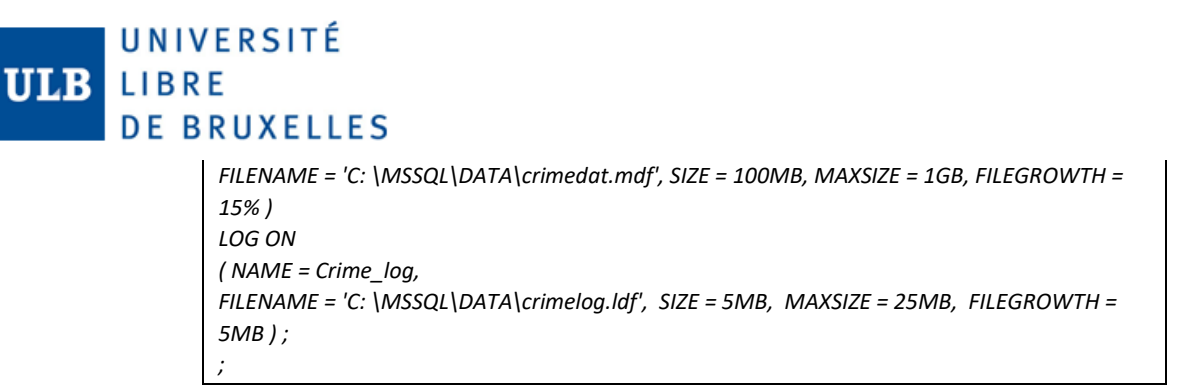

o For using the database, we use the following command.

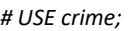

o For creating the table, we use the following command.

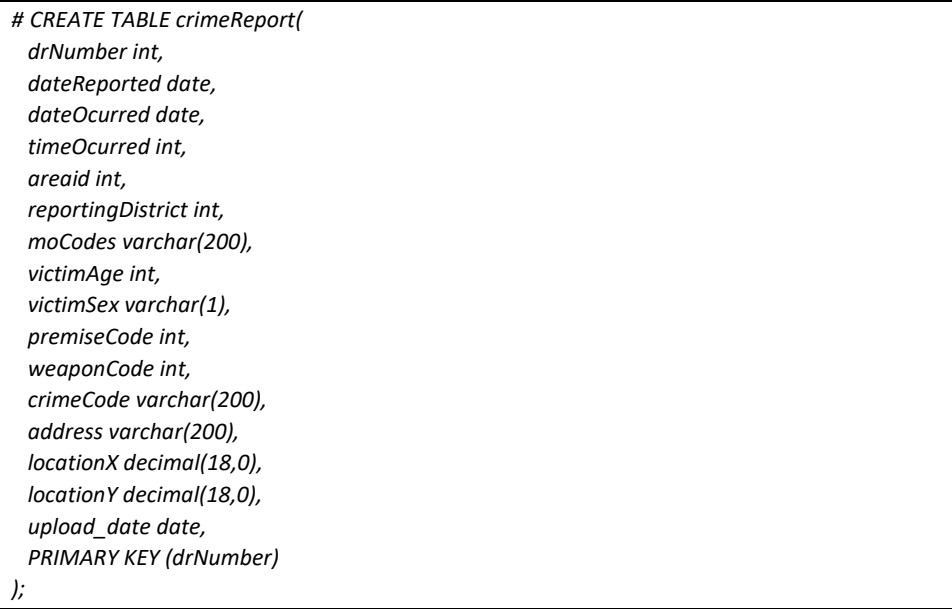

o The java program creates records based on the csv file with the following insert structure as an example. As we can see the insert statement is similar to T- SQL statement. As we mention in the previous section, Cassandra performs an insert operation if she doesn't find the key and it updated the information with the key already exists, for this reason the corresponding comparison in SQL server, for each row we are querying the database and checking if it exists or not, in the case that the row exists, the java program performs an update statement, otherwise, performs an insert statement.

*# INSERT INTO crimeReport (drNumber,dateReported,dateOcurred, timeOcurred, areaid, reportingDistrict, moCodes, victimAge, victimSex, premiseCode, weaponCode, crimeCode, address, locationX, locationY, upload\_date)* 

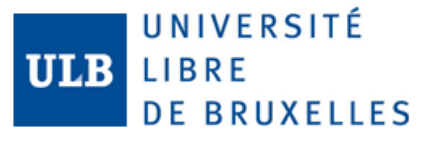

*VALUES (1208575,'2013-03-14 00:00:00','2013-03-11 00:00:00',1800,12,1241,'0416 0446 1243 2000',30,'001',502, 120, '510-504','6300 BRYNHURST AV',33.9829, -118.3338,'2018-12-03 01:28:34');*

o The java program query records according to a given ID.

*# SELECT \* FROM crimeReport WHERE drNumber= 'drNumber'*

#### **c) Test Plan:**

We use the same test plan for each configuration.

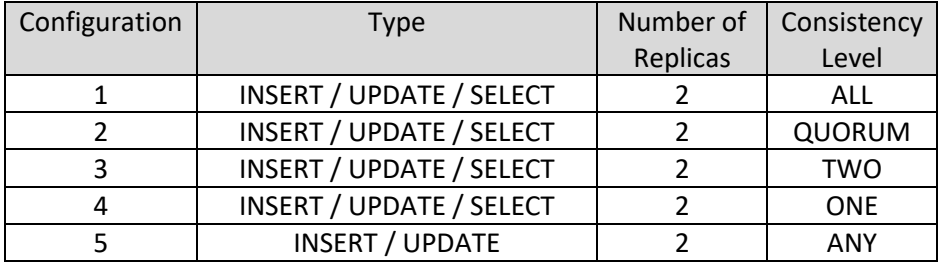

#### **d) Results:**

In the following chart we can see the performance when Cassandra inserts/updates the data with different configurations of consistency levels. As we can see the best results are obtained with ONE and ANY consistency level, this is because in both cases the transaction is successful if at least the data was received by one node.

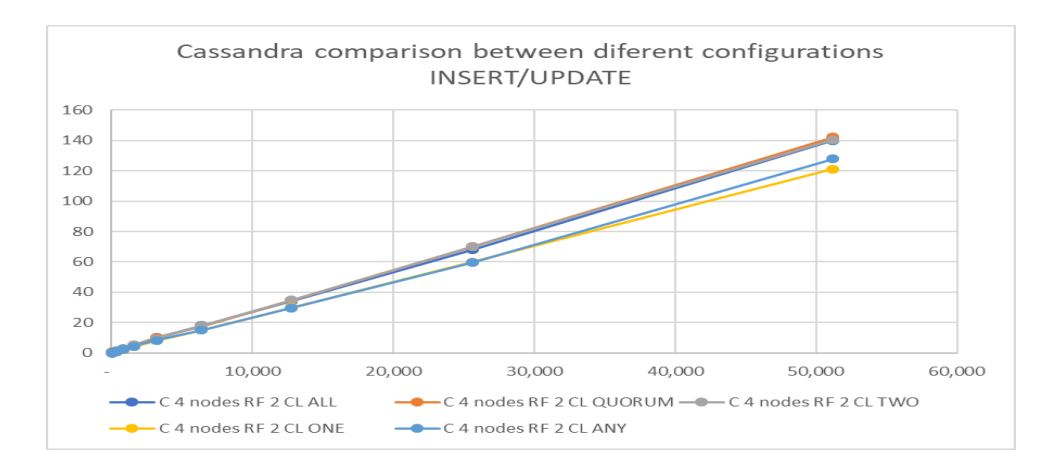

As we can see in the following chart, the best performance is obtained with a Consistency level of ONE, because it is only required the answer of one node.

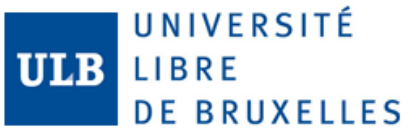

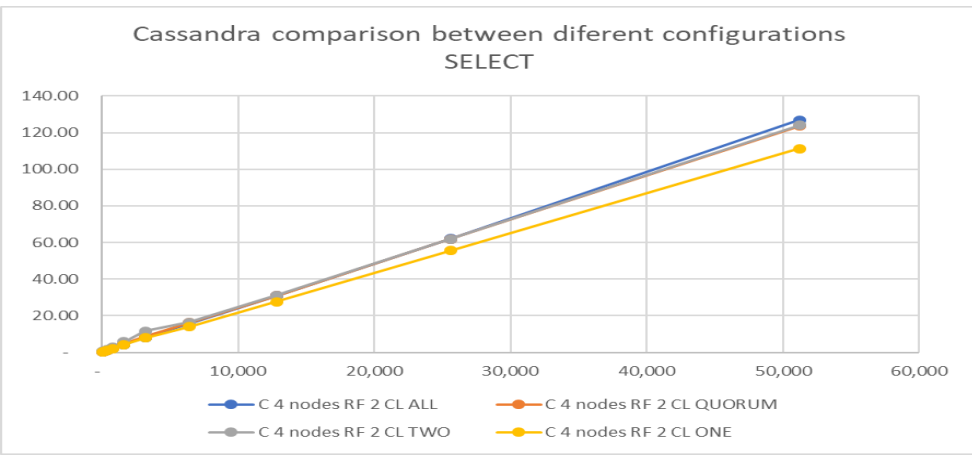

As we can see the improvements of the selects is greater than the first ran in the comparison with SQL server.

#### <span id="page-27-0"></span>5. Conclusion

NoSQL databases intents to attend to different requirements, don't intent to replace the relational database. Both, have advantages and disadvantages, and the current trending of the companies are not focused in integrate all the data into a single database, in contrast, the new challenges are to integrate the multiples kinds of database structures for data analysis.

Cassandra database is a NoSQL server that is based in column family database type. It is a redundant structure with no relations between the column families and ensures Availability and Partition Support but not consistency by default. For the last weak characteristic, Cassandra Database implements the consistency level, which is defined by the user when send the CSQL statement.

The consistency level of Cassandra makes that Cassandra could ensure an eventual consistency. If the user defines a high consistency and there are many replicas of the data, the response time will be greater than a simple implementation. If the user requires a low consistency level, because the supported processes are not query insensitive, the performance could be almost the same as a relational database.

According with ours tests, Cassandra has a very high performance when it inserts/update data in comparison with a relational database. Therefore, Cassandra architecture is improved for intense writing environments, instead of read intense systems.

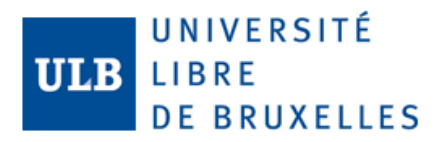

#### <span id="page-28-0"></span>6. References

*datastax*. (n.d.). Retrieved from datastax - CQL Reference TOC: https://docs.datastax.com/en/cql/3.3/cql/cql\_reference/cqlReferenceTOC.html

Driscoll, K. (2012). From Punched Cards to "Big Data": A Social History of Database Populism.

Győrödi, C., Győrödi, R., & Sotoc, R. (2015). A Comparative Study of Relational and Non-Relational Database Models in a Web- Based Application. *(IJACSA) International Journal of Advanced Computer Science and Applications*, 78.

*https://blogs.igalia.com/*. (n.d.).

*https://neo4j.com/developer/graph-db-vs-nosql/*. (n.d.). Retrieved from Neo4j.

- *https://www.forbes.com/sites/metabrown/2018/03/31/get-the-basics-on-nosql-databases-multivalue-databases/*. (n.d.). Retrieved from forbes.
- Ribeiro, J., Ribeiro, R., & Ferreira de Oliveira Neto, R. (2017). NoSQL vs Relational Database: A Comparative Study About the Generation of Most Frequent N-Grams. *Research Gate*.
- Sadalage, P. J., & Fowler, M. (2013). *NoSQL A Brief Guide to the Emerging World of Polyglot Persistence Distilled.* Pearson Education, Inc.
- Sanket Ghule, & Ramkrishna Vadali . (2017). A review of NoSQL Databases and Performance Testing of Cassandra over single and multiple nodes. *Second International Conference on Research in Intelligent and Computing in Engineering*, 33–38.
- Sumbal, R., Kreps, J., Gao, L., Feinberg, A., Soman, C., & Shah, S. (n.d.). Serving Large-scale Batch Computed Data with Project Voldemort. *Usenix The Advance Computing Systems Association*.

*USA Data.gov*. (n.d.). Retrieved from USA Data.gov: https://catalog.data.gov/dataset/crime-data-from-2010-to-present